- ① パスワード入力 『topcon』
- ② 社員番号:ご自身の社員番号5桁 ※WorkdayIDではありません。
- 3 新規入力の方 <mark>ログイン</mark>ボタン 予約変更の方<mark>予約変更</mark>ボタン

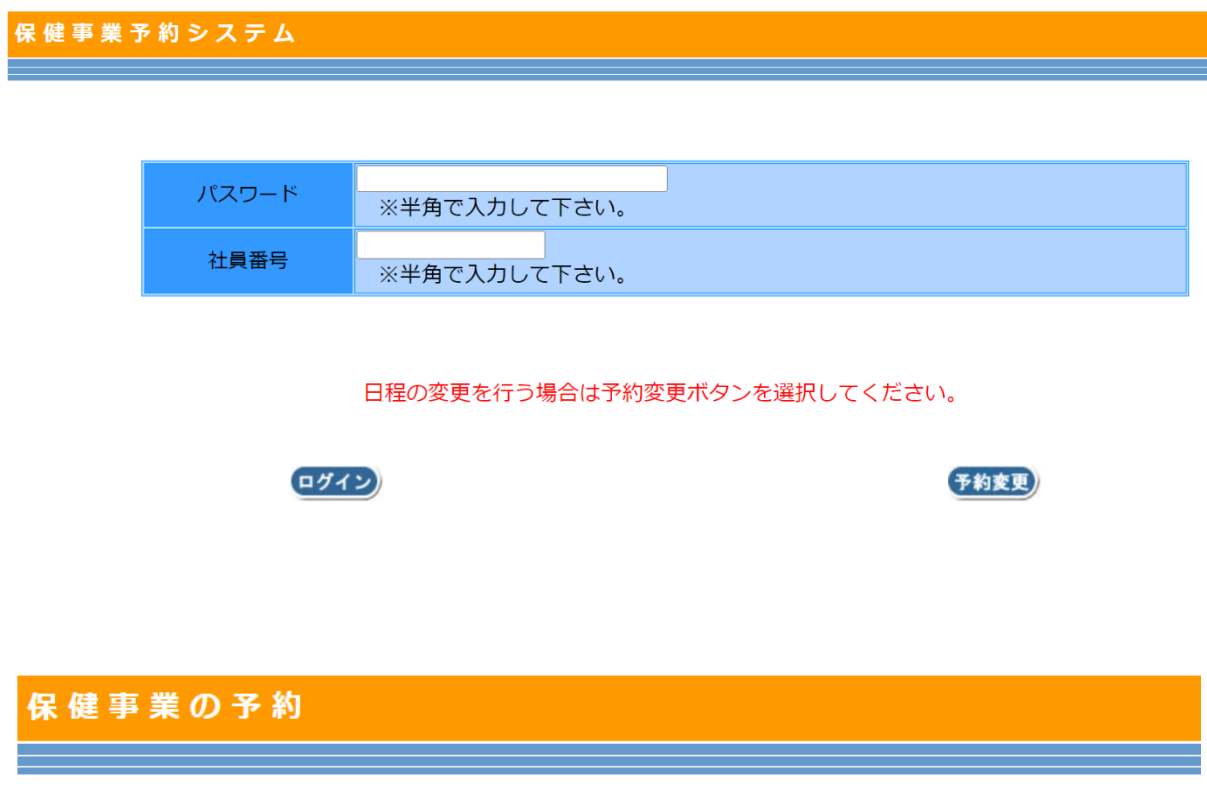

予約には、下記「個人情報の取り扱い」に同意していただく必要があります。

## ■個人情報の取り扱い■

1. 予防接種の予約は株式会社ディー・ディ・エスの予約システムにて行います。

2. お申込による個人情報は、予防接種予約のために利用することを承諾します。

3. お申込により得た個人情報を予約以外の目的に利用しません。

![](_page_0_Picture_9.jpeg)

## ■予約時間選択

会場名 健康管理センター2階(インフルエンザ予防接種) (the site)

![](_page_1_Picture_23.jpeg)

展る)

## 「申込者情報入力」のメールアドレス側にはメールアドレスとドメインを切り分けて入力してください。

![](_page_1_Picture_24.jpeg)

## 【申込完了

インフルエンザ予防接種の予約申し込みを受け付けました。 ありがとうございました。

申込内容はご指定のメールアドレスへ送信しました。

メールが届かない場合は、

トプコン健康保険組合 内線 3591 TEL:03-3966-1244までご連絡下さい。

Copyright(C) 2012 株式会社ディー・ディー・エス All Rights Reserved.